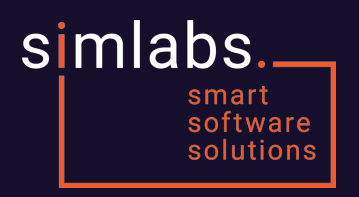

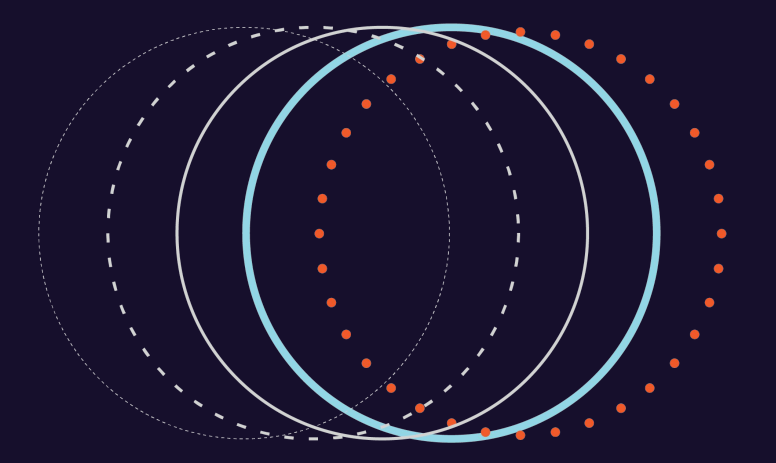

## **НИРы в SimLabs весна 2018 года**

### simlabs.

## **1. Project Manager bot**

Примеры задач Project Manager'a

- Проследить за текущим статусом выполнения задач
	- Проанализировать текущий статус задач
	- Внести коррективы в таск-менеджер
	- В случае отклонения от плана принять меры
- Спланировать процесс разработки на ближайшее время
	- Запросить у разработчиков прогноз оценки на выполнение новых задач
	- Приоритезировать задачи и составить план

### simlabs.

## 1. Project Manager bot

Требуется разработать помощника:

- Имеет правила для выполнения простых задач
	- Добавление новой задачи  $\circ$
	- Написание письма  $\circ$
	- Проверка писем и добавление по ним новых задач  $\circ$
	- Поиск нарушения инвариантов в базе задач  $\circ$

 $\circ$  $\dddot{\bullet}$ 

- Позволяет легко добавлять новые правила
- Интеграция с task manager'ом

# **2. Модель + стриминг в VR под CardBoard**

**Задача:** Имеется модель кабины аппарата (самолета, поезда, машины) и сервер, раздающий стрим видео окружения. Требуется реализовать мобильное приложение, которое будет отрисовывать (Unreal Engine) внутренности кабины, а снаружи отрисовывать внешнюю обстановку.

#### **Мотивация:**

- В VR удобно проводить тренировку и обучение
- CardBoard не требует больших вычислительных мощностей, проводов, а также дёшев

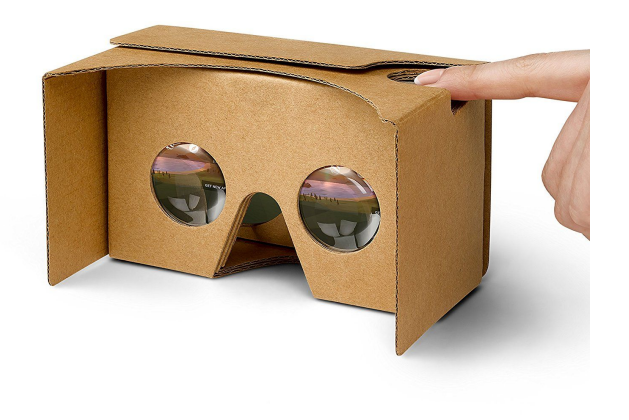

# **3. Процедурная генерация 3d данных по карте**

Задача: построить 3d модель реальной местности

#### **Решение:**

- Взять данные OpenstreetMap, в том числе высотные
- На месте домов генерируем дома соответствующей высотности, на месте зеленых зон - деревья, и так далее: воду, дороги и т.п.
- В перспективе хотелось бы генерировать данные онлайн

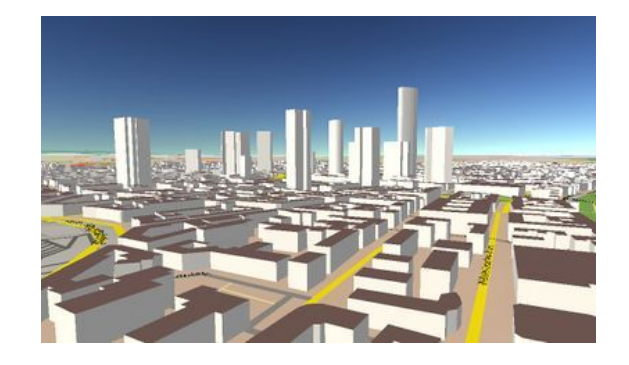

## **4. Система менеджмента воздушного пространства**

**Проблема:** воздушное пространство для малой авиации и беспилотников не имеет четкой структуры. Как следствие, достаточно сложные процедуры бронирования части воздушного пространства.

### **Задача:**

- Изучить метрики, влияющие на структуру воздушного пространства
- Предложить алгоритм разбиения воздушного пространства
- Реализовать демку с визуализацией + простую систему бронирования

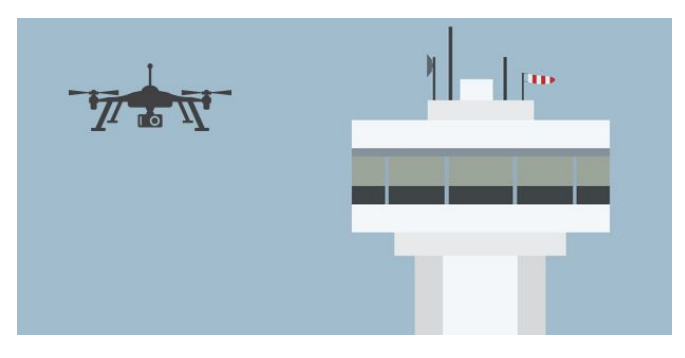

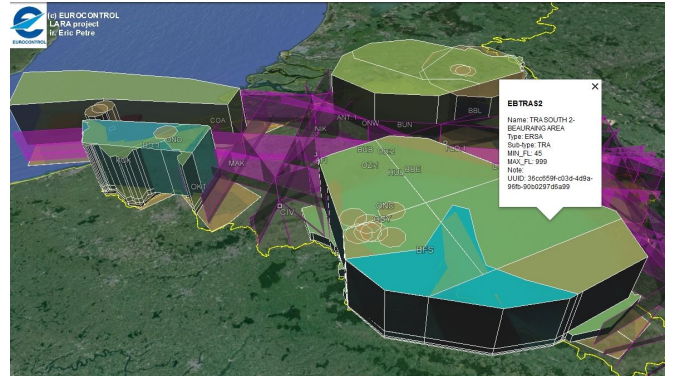

### simlabs.

# 5. Domain specific speech recognition

Задача: реализовать web client based (JS) speech recognition для ограниченной грамматики

#### Мотивация:

- уменьшить зависимость от Internet канала (round trip time, bandwidth ...)
- реализовывать часть функциональности исключительно на клиенте (e.g. phraseology trainer)

### Как делать:

- Провести анализ open source speech recognition engine'ов 1.
- $2.$ Задать ограничивающую грамматику (улучшит точность распознавания)
- 3. Портировать библиотеку в WebAssembly (emscripten)
- Расширить engine, если это возможно (и останется время) 4.

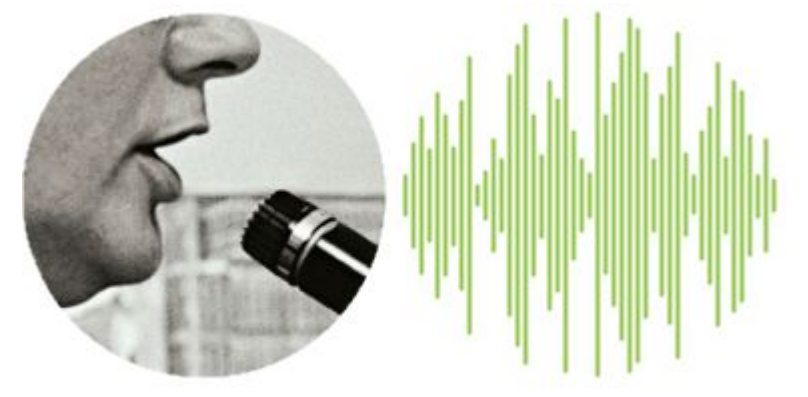

# **6. Screen image stabilizer**

**Задача**: реализовать высокочастотную фильтрацию при выводе изображения (текста) на экран смартфона/планшета. DPI уже позволяет.

Мотивация: вестибулярная стабилизация головы сохраняет ее ориентацию при небольших смещениях и поворотах. А телефон в руках - нет. А текст все же хочетсā читатþ и в транспорте.

#### **Как делать**:

- 1. Чтение данных акселерометра
- 2. Фильтрация сигнала
	- а. подбор фильтра
	- b. автоматизированный тест (OpenCV)
- 3. Реализация в простом ридере
- 4. Реализация на уровне устройства (если успеете)

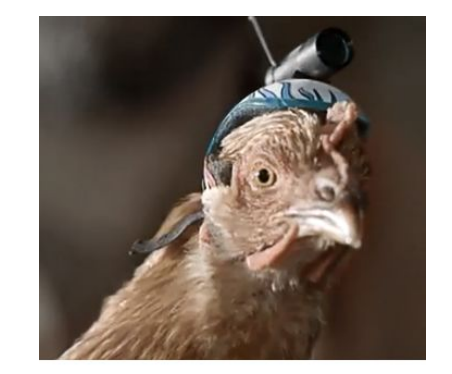

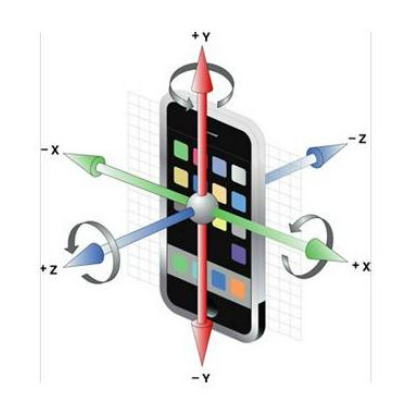

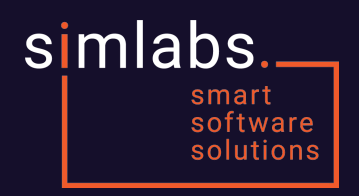

### **Спасибо за внимание!**

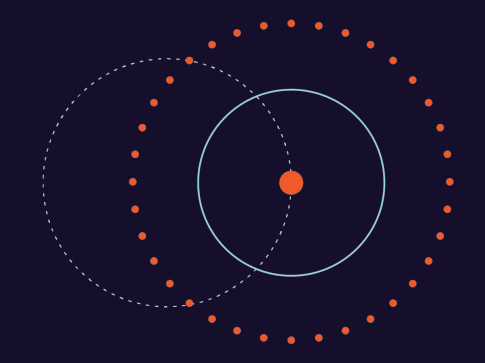

▲

Контакты: email: [evgeniy.sluzhaev@sim-labs.com](mailto:evgeniy.sluzhaev@sim-labs.com) telegram: @evsluzh